# A Radboud University titlepage

#### Mart Lubbers

2018/10/16

### 1 Introduction

rutitlepage is an unofficial LATEX package to generate titlepages for Radboud University. It uses official vector logos by the university. The package depends on geometry, graphicx, ifpdf, keyval and iflang. The logo changes when babel-dutch is loaded; this package does not depend on it.

#### 1.1 Contributors

rutitlepage is maintained by Mart Lubbers but work has been done by (in order of date of contribution):

- Camil Staps<sup>1</sup>
- $\bullet~$  Daan Sprenkels $^2$
- Chris Kamphuis<sup>3</sup>

Previously, this titlepage flew around on the university for at least several years in many forms. I'm not sure who created it first but credits to them!

### 2 Usage

\maketitleru This macro creates the actual titlepage. It has several options that can be passed in a keyval manner (see the examples below). All options are optional. The available options are:

<sup>1</sup>https://github.com/camilstaps

<sup>2</sup>https://github.com/dsprenkels

<sup>3</sup>https://github.com/chriskamphuis

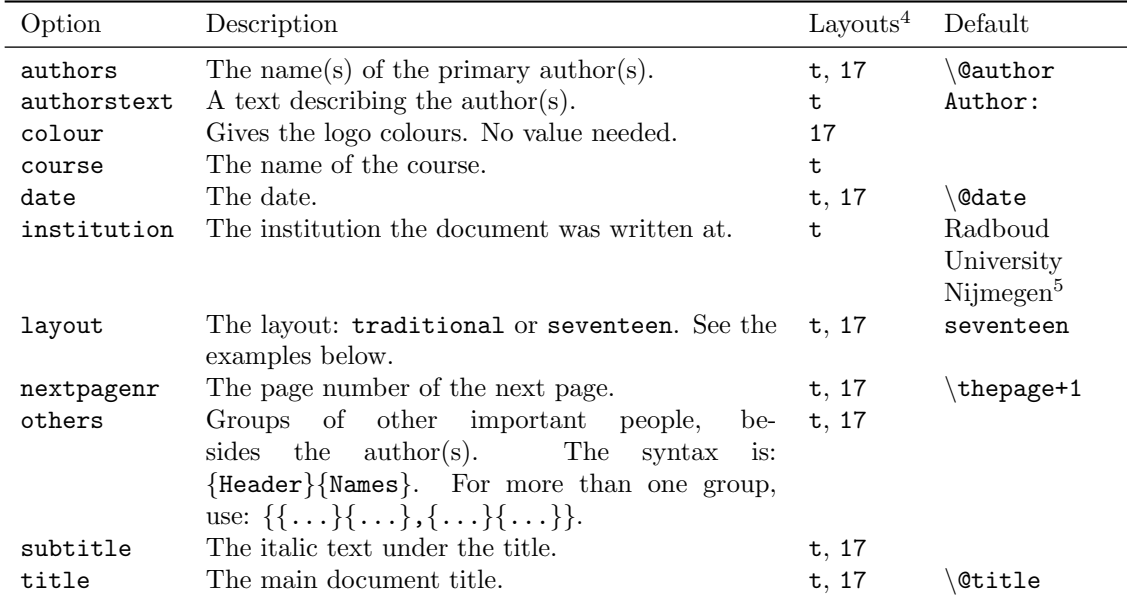

## 3 Examples

The following code generates the two titlepages below:

```
\maketitleru[
   authors={John Doe},
   date={Tomorrow},
   others={{Supervisor:}{Jane Doe},{Second reader:}{Joanne Dune}},
   course={Master's Thesis},
   title={The 'traditional' layout},
   subtitle={Simple elegance}]
\maketitleru[
   layout=seventeen,
   authors={John Doe},
   date={Tomorrow},
   others={{Supervisor:}{Jane Doe},{Second reader:}{Joanne Dune}},
   title={The 'seventeen' layout},
   subtitle={Based on the latest corporate identity guidelines}]
```
<sup>4</sup>Describes in which layouts the key is applicable. t stands for 'traditional'; 17 for 'seventeen'. See the layout option and the examples below.

<sup>5</sup>When babel-dutch is loaded, 'Radboud Universiteit Nijmegen'.

# The 'traditional' layout

Simple elegance

John Doe

Tomorrow

Supervisor: Jane Doe

Second reader: Joanne Dune

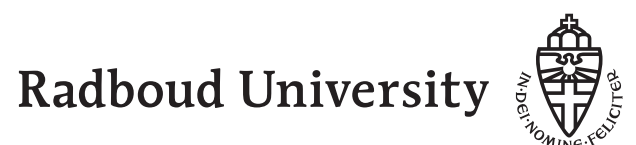

# The 'seventeen' layout

Based on the latest corporate identity guidelines

John Doe

Tomorrow

Supervisor: Jane Doe

Second reader: Joanne Dune

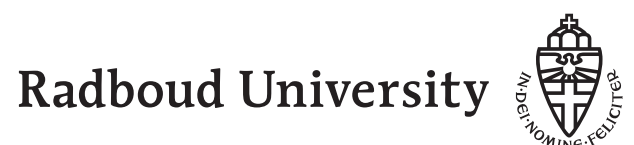